## **DESIGN WITH TYPE**

PART I: TYPE CLASSIFICATION

**Serif:** The finishing strokes on a character

Baskerville

Sans Serif: Characters that do not contain serifs

**Futura** 

Slab Serif: A serif type characterized by thick, block-like serifs

Modern: A sans serif type that accentuates the contrast between thick and thin strokes

Blackletter: A gothic type often associated with the middle ages

Scripts: These types look as though they were handwritten

**DECORATIVE:** These are exaggerated or embellished forms of other types.

## PART II: TYPE ANATOMY

**X-height:** The height of lowercase letters exclusive of ascenders and descenders

**Ascender:** The part of a font that extends above the midline

**Decender:** The part of font that extends below baseline

**Counter:** The white space inside of a letter

**Points and Picas**: There are 12 points in a pica. There are 6 picas in an inch.

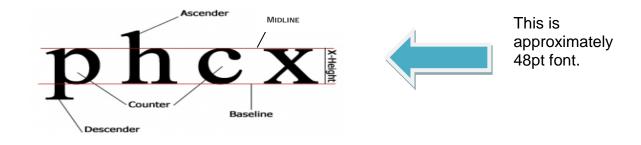

## **PART III: DESIGN TIPS**

**Type Size**: Distance from the top to the bottom of a set of letters in a particular font.

Tip: Select range of type, hold down ctrl-shift-. (to increase) or ctrl-shift-, (to decrease) type size.

**Leading (pronounced "ledding")**: The space between lines.

**Tip:** Select lines, hold down "option" key, and use "up" and "down" arrows to adjust leading.

**Tracking**: The s p a c e between letters

Tip: Select a range of type, hold down "option" key and use "right" and "left" arrows to adjust tracking.

**Kerning**: The spac e between individual letters.

Tip: Place the curser between individual letters, hold down "option" key and use "right" and "left" arrows.

**Text Alignment:** The placement of text on a page.

Tip: Select range of type, hold down ctrl-shift-L (left) ctrl-shift-R (right) ctrl-shift-C (cent) ctrl-shift-J (just)

**SMALL CAPS:** Upper case characters at same height and weight as lower case letters

Tip: Select a range of type, hold down ctrl-shift-H

## PART IV: SOME ADVICE

**Free Fonts**: These are fonts not designed by professionals. Free fonts often include only 1 or 2 weights and lack the option for bold and italic options.

**Font Families**: Designs look more cohesive when you use different weights from the same family.

Sans Serif vs. Serif: Use sans serif for outlines and webpages; use serif for print.

**Eliminate Widows and Orphans**: A widow is a word that ends up by itself at the top of a column or page. An orphan is a word that ends up by itself at the end of the paragraph

**Make a Grid**: The best way to make your layouts look more professional is to make a grid and stick to it.

Fonts to Avoid: Designers frown on comic sans and papyrus.